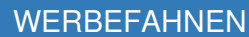

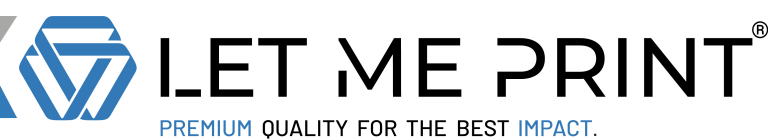

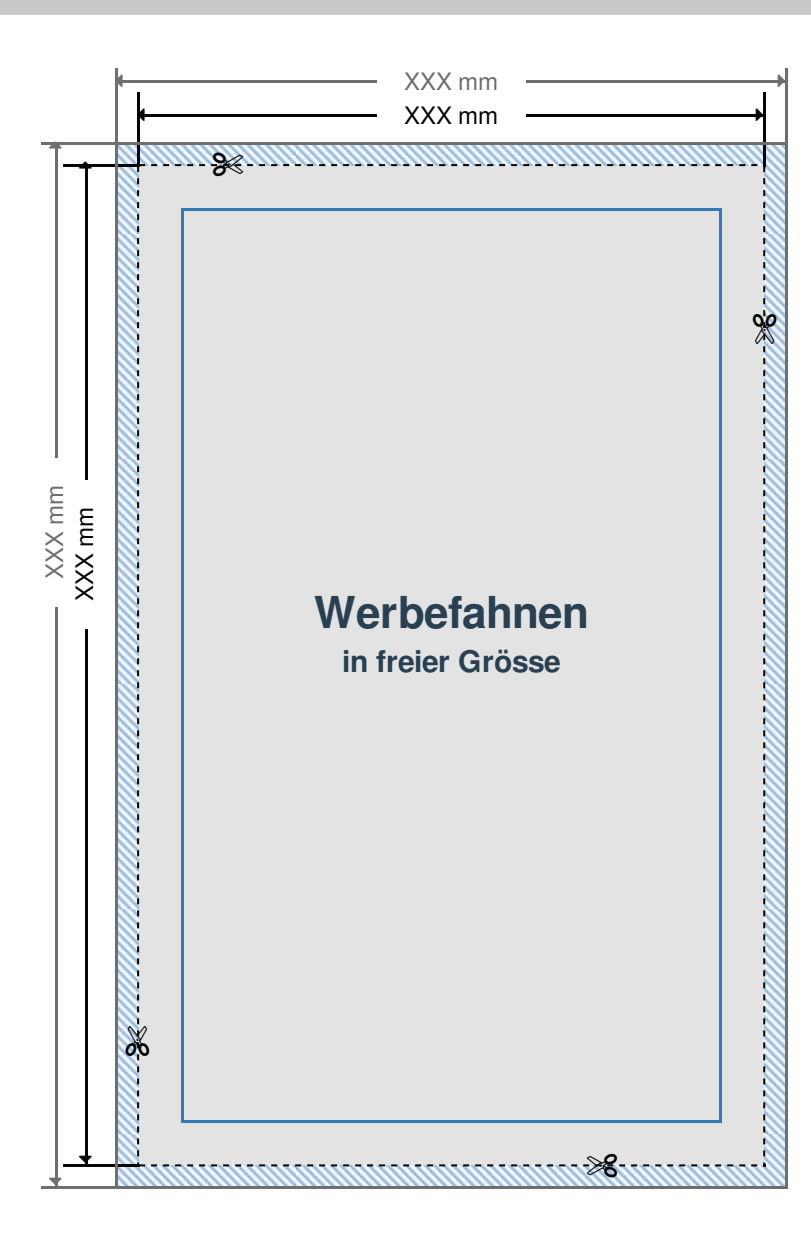

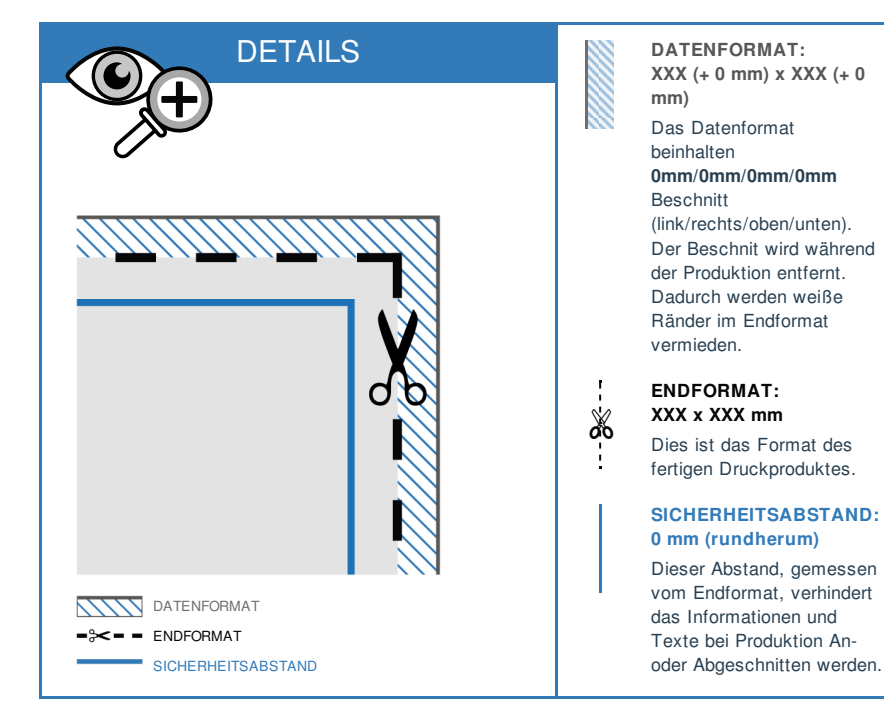

## DRUCKDATEN RICHTIG ANLEGEN

DATEIFORMAT: **PDF Format** ohne

Transparenzen. Bei Textelementen Schriften unbedingt einbetten.

- FARBMODUS: **Farbraum**. Daten im RGB Farbmodus werden in CMYK konvertiert.
- AUFLÖSUNG: Bilder & Grafiken mit mindestens **0 dpi** verwenden.
- > SEITEN: Mehrseitige Dokumente nur in einer
- Datei zusenden mit **chronologisch**
- **angeordneten** Seiten.
- GRAFIKEN: Verläufe, Hintergrundbilder, vollflächige Farben bis an den **Datenformat Rand** anlegen.